#### Diploma Thesis

### Attentive User Interfaces for DWARF

Car Augmented Reality Project

Vinko Novak novak@in.tum.de

Aufgabesteller: Prof. Gudrun Klinker, Ph.D.

Betreuer: Christian Sandor

Thursday, 13 May 2004

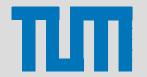

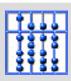

# Summary

- Adapt JANUS eye tracker for the use with DWARF.
- Eye tracking including application context.
- Monitoring of eye gaze in real time.
- Implement visionary UI's for demo sessions with the client.
- Find appropriate model of attention that can be implemented.

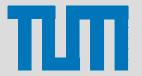

## **Outline**

- Attention
- Scenario
- Related Work
- Implementation
- Conclusion and Future work

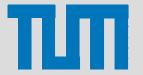

### **Problem Statement**

 Problem: Input from user and output from computer are not in balance.

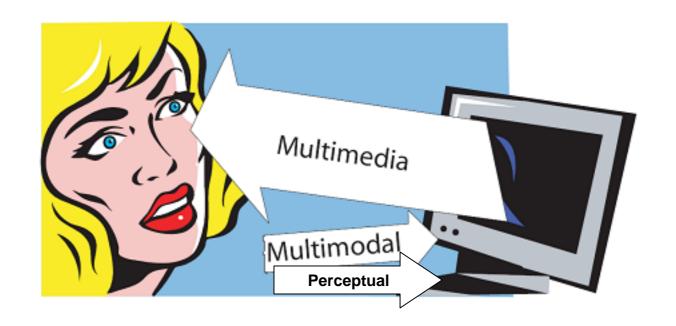

Proposed solution: Open additional, perceptual input channels.

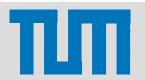

### **Problem Statement**

 One user surrounded by multiple devices (e.g. PDA, cell phone, PC...) → many users surrounded by many devices.

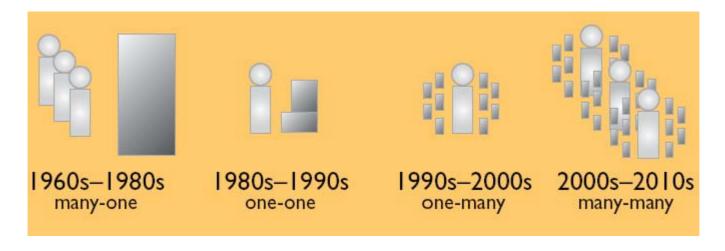

- How does the device know that it's beeing addressed?
- Proposed solution: Use Attentive User Interfaces.

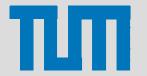

# Attentive User Interfaces (AUI)

- AUI's for personal computers developed for several years.
- AUI's for ubiquitous computers since 2003.
- AUI's are:
  - Computational interfaces that are sensitive to user's attention;
  - measure overt charachteristics of user attention;
  - follow user's visual attention to detect context.

- Interacting with groups of computers
  - Visual attention to activate communication channels.

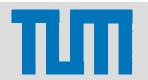

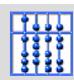

## **Problem Domain**

Automotive environments.

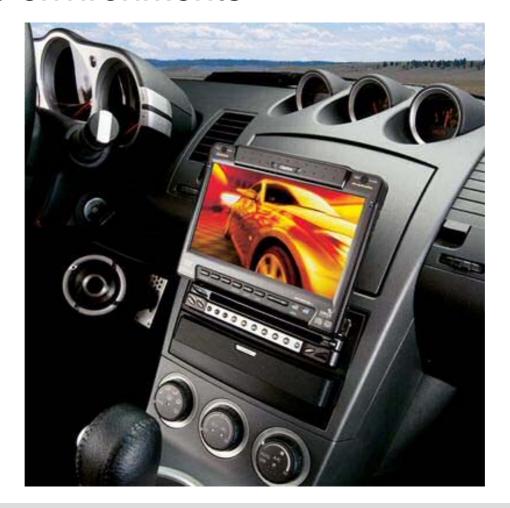

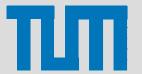

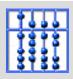

# Desktop vs. Automotive Environments

#### Desktop

- Computer is in focus of attention.
- All tasks are performed using computer.

#### Automotive

- Driving the car is the primary task.
- Computer gains only bursts of attention.
- No keyboard and mouse.

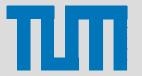

### **Attention**

 "When the things are apprehended by the senses, the number of them that can be attended to at once is small, 'Pluribus intentus, minor est ad singula sensus."
 --William James

- "Many things filtered into few for perception".
- Attention is the faculty that does the filtering.
- But, we can attend to many things simultaneously...
  ...sometimes.

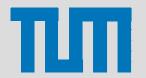

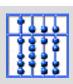

### Limitation of visual attention

Many things filtered into one for visual perception.

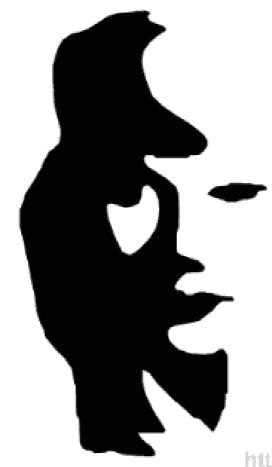

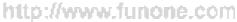

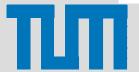

### Limitation of visual attention II

We can attend to only one thing at a time.

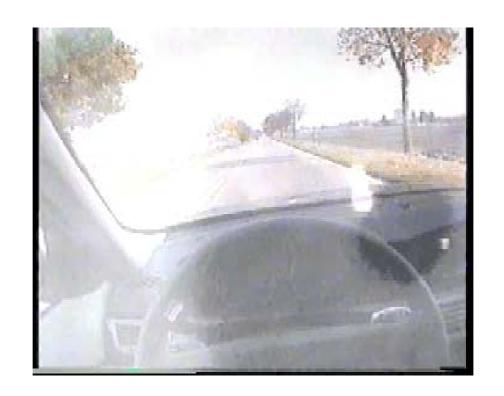

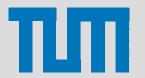

# **Tracking Visual Attention**

- We use Wilhelm Wundt's "Blickpunkt" and "Blickfeld" theory to model visual attention.
- There is a relation between visual attention and eye movements:
  - they share same cortical area.
  - "where" and "what" theory.
    - → we can track visual attention with eye tracking systems.

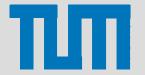

### Foveal and Parafoveal area

- Our model goes well with the physiology of the eye.
- The visual system strongly emphasizes the details in the center of view → fovea.
- Fovea→ "Blickpunkt"; peripheral field of view → "Blickfeld".
- Parafoveal area just outside the foveal area (+/- 6° of visual angle).

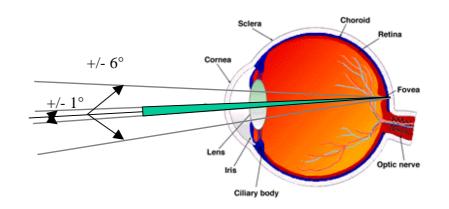

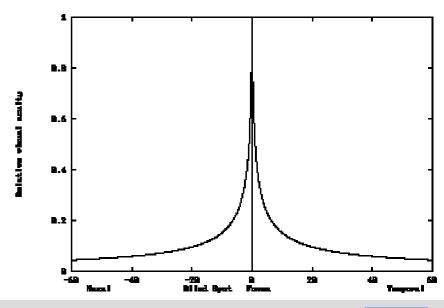

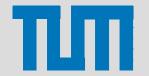

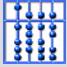

# Spotlight of Attention

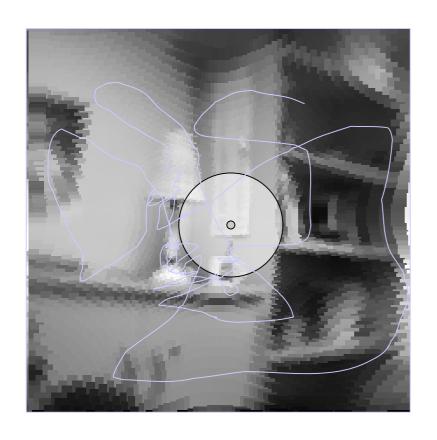

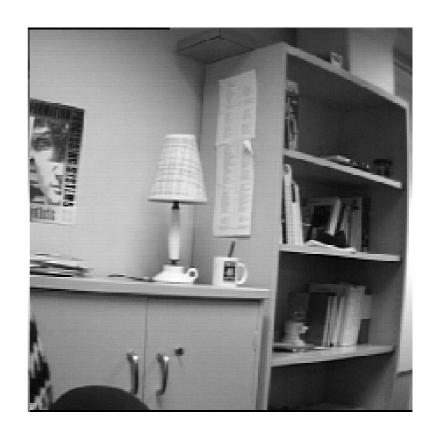

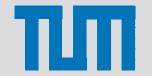

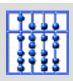

## **Outline**

- Attention
- Scenario
- Related Work
- Implementation
- Conclusion and Future work

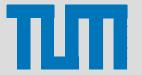

### Scenario

- Scenario: telephoneRings
- Actor instances: Nico: Developer, Max: Driver, CID: AUI
- Flow of Events: 1. Max drives a tangible car through a virtual environment.
  - 2. Nico uses controller application that simulates the context of the CID to initiate phone call event. He observes the deployment of Max's attention on control display.
  - 3. CID responds with horizontal movements of the telephone icon on CID display.
  - 4. Max notices that something is moving in his peripheral field of view and he steers his Eye Direction to see what is happening.
  - 5. As Max turns his head towards the CID, it stops the movement of the icon and sets the display to the telephone menue.
  - 6. Max can easily make out what is going on. He picks up the call.

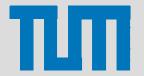

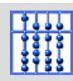

# Setup

 Monitoring and Manual Context

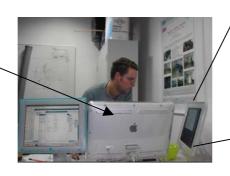

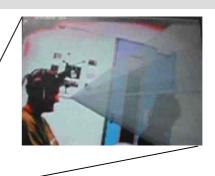

Gaze tracking

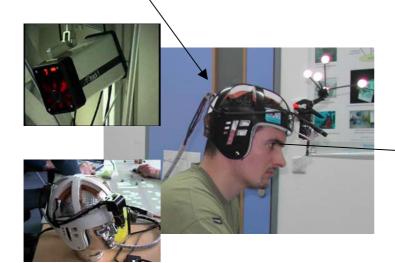

• CID

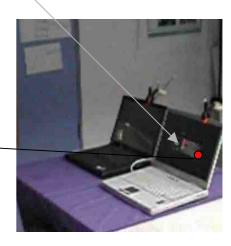

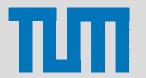

## **Outline**

- Attention
- Scenario
- Related Work
- Implementation
- Conclusion and Future work

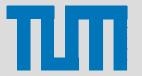

### Related work

 Inspired by designers and the vision of Ubiquitous Computing and foreground vs. background Tangible User Interfaces.

Mies van der Rohe: "Less is more".

 "Look-To-Talk" - use of eye contact to open communication channels.

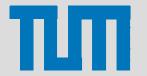

### Related work

Roel Vertegaal at Queens University

- Number of prototypes:
  - eyeCONTACT
  - eyePLIANCES
  - auraMIRROR,
  - eyePHONE
  - ...and many others.

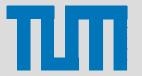

# eyeCONACT

- Developed at Almaden IBM Center.
- Finds pupils within its field of view.
- Detects collision of the eye direction and the camera.
- Used in all other prototypes as an ubiquitous eye tracker.

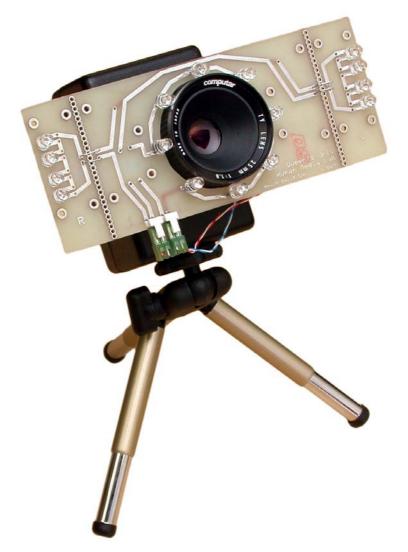

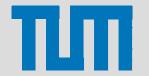

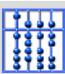

# eyePLIANCES

- Ubiquitous devices that detect and respond to human visual attention using eye contact sensors.
- Receive implicit input (eye gaze) and respond by openning communication channels.
- Example: Attentive TV, Attentive Lamp.

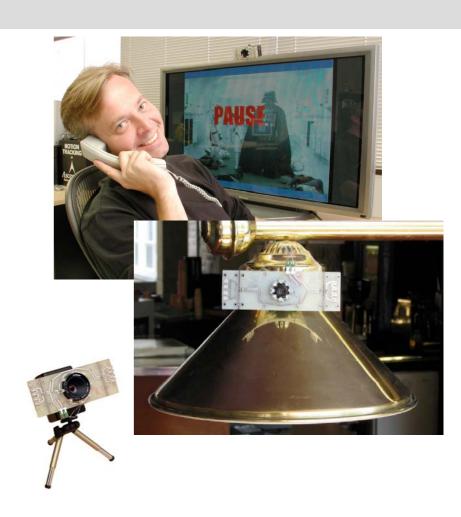

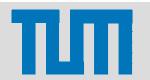

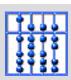

### auraMIRROR

- Artistical visualization of attention.
- Representation of attention negotiation in small groups.
- Limited to only two users.

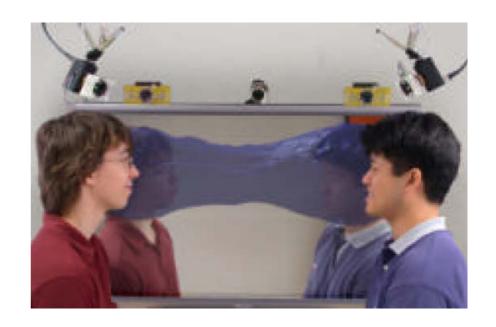

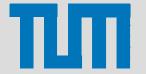

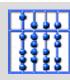

# eyePHONE

- Physical proxy of a remote individual.
- Initiates mediated conversation trough eye contact.
- Senses and conveys attention using an eyeCONTACT device and a pair of actuated eyeballs.

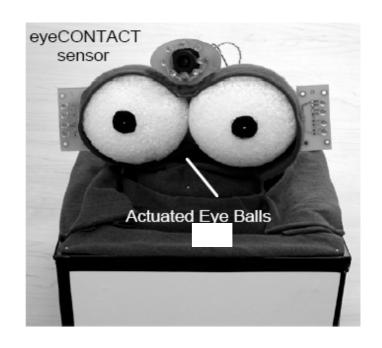

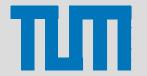

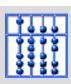

# eyePHONE

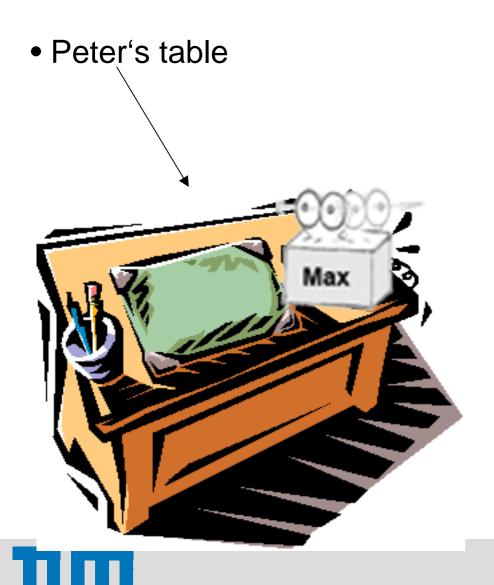

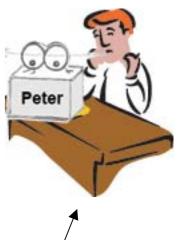

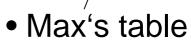

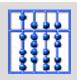

### **Outline**

- Attention
- Scenario
- Related Work
- Implementation
- Conclusion and Future work

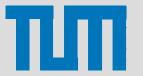

# **Implementation**

- Implemented all components as DWARF services.
- Reused existing services: ARTTracker, ObjectCalibration, Middleware, 3DViewer, UIC (implemented by Otmar during CAR project).
- Implemented new services:
  - UlModel: used to maintain the state of objects represented in viewer (in combination with new UIC and Viewer → MVC Architecture)
  - JANUSAdapter: adapter for JANUS eye tracker
  - RelativeEyeDirection: calculates the pose of eye gaze in 3D.
  - AttentionTurn: generates a discrete event every time gaze enters the display.
- Two applications: Cone view and Central Information Display AUI (CID).

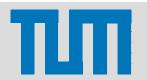

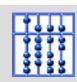

# System Decomposition – Cone View

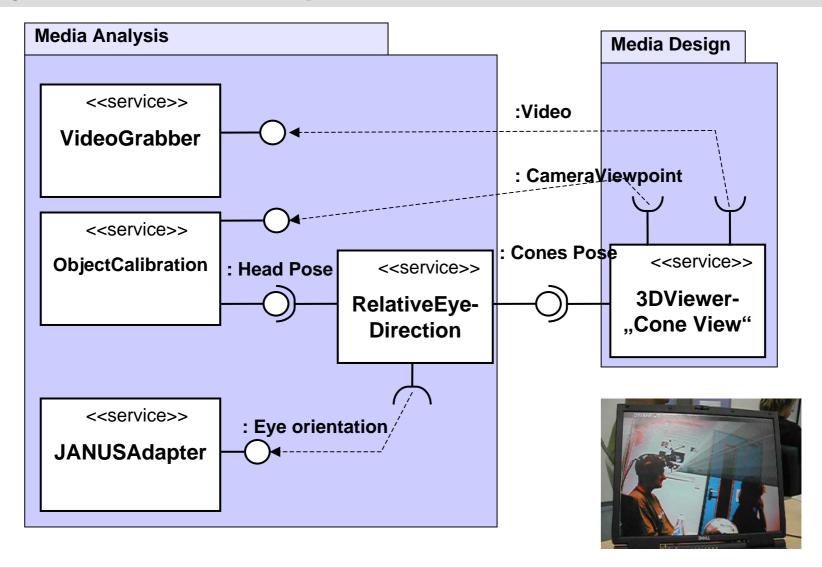

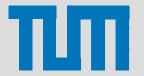

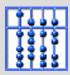

# System Decomposition - CID

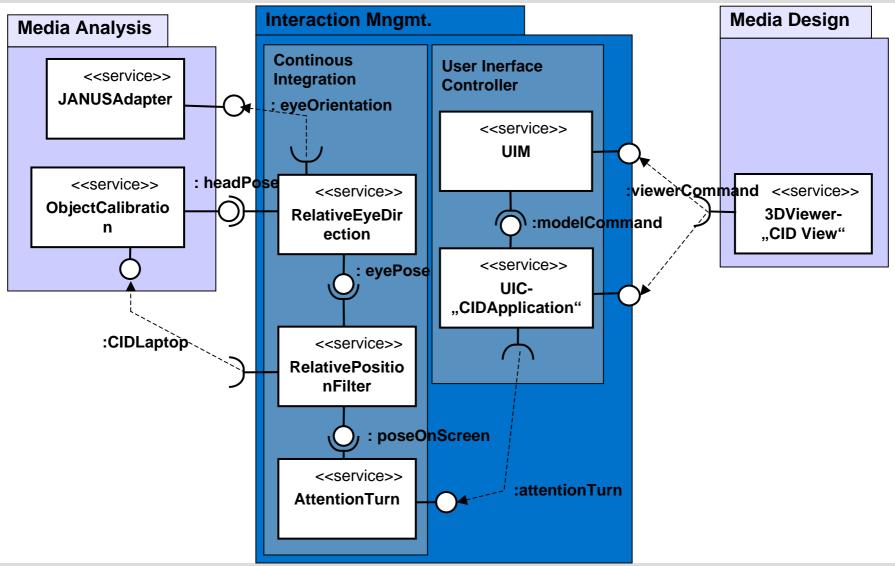

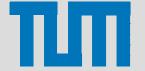

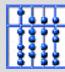

## **CID** Application

#### Flow of events:

- a) Developer initiates an event in the ManualCtxt.
- b) UIC remains idle; CID performs an action to attract the user's attention.
- c) User steers his attention toward CID; UIC gets an AttentionTurn event and notifies the CID, which displays a corresponding dialogue.

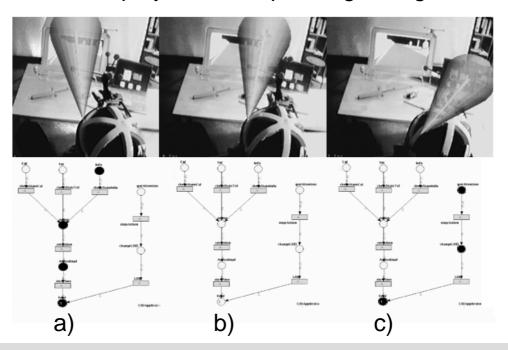

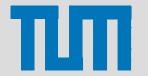

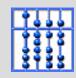

### **Outline**

- Attention
- Scenario
- Related Work
- Implementation
- Conclusion and Future work

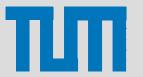

### Conclusion

- We presented a monitoring application that can be used to evaluate different UI's and devices.
- We can monitor the deployment of the attention within the application context.

VS.

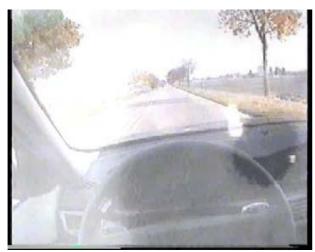

Eye-camera video

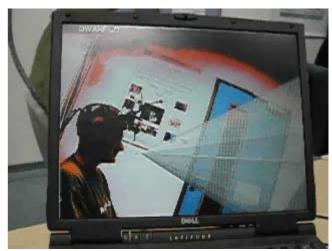

Virtual Cones

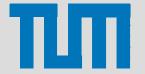

### Conclusion II

- Attention: from model to application.
- Popularity of ubiquitous computing and mobile, wireless devices requires new interaction techniques → AUI's.
- AUI's that sense user's attention to open communication channels.
- Virtual cocktail party effect.

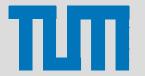

### **Future Work**

- Research the usability of our monitoring application together with LfE.
- Use of cheap, ubiquitous, non-obtrusive, wearable eye tracking systems like eyeCONTACT.
- Improve the quality of developed services (they were implemented under pressure).
- Develop more advanced attention management (machine learning, Bayesian networks).

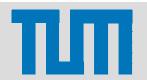

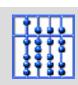

# Thank you for your attention...

...questions?

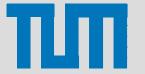

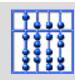

# Questions?

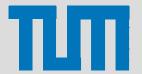

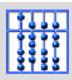

# Divided Attention (Time Sharing)

- Performing more then one task simultaneously.
- Mechanisms: Schedule, Switch, Resource demand and allocation.
- Data-Limited vs. Resource-Limited.
- Single Resource Theory
  - one Pool of resources
  - one tasks performs better on expense of other task.
- Multiple Resources Theory
  - Processing stages
  - Modalities
  - Codes

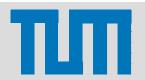

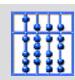